Lesson 13: Normal? Find out with a normal probability plot!

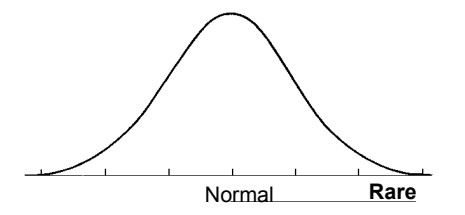

## When is a normal model appropriate?

- · When you actually have your own data, you must *check* to see whether a Normal model is reasonable.
- · Looking at a histogram of the data is a good way to check that the underlying distribution is roughly unimodal and symmetric.

## Normal Probability Plot

A more specialized graphical display that can help you decide whether a Normal model is appropriate is the Normal probability plot.

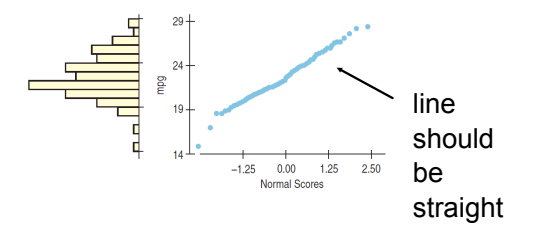

A skewed distribution might have a histogram and Normal probability plot like this:

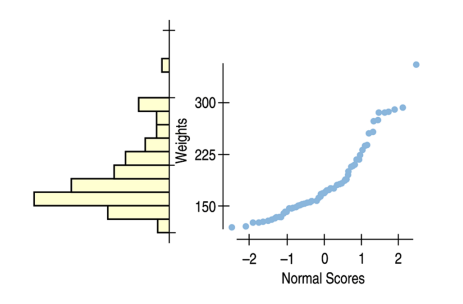

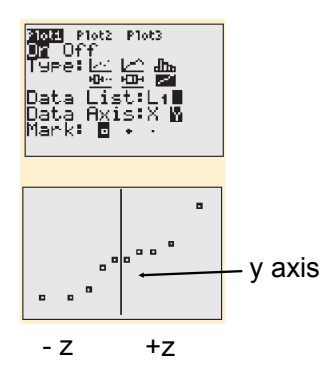

## Are you normal?

14 14 17 14 13 14 19 18 18 9 14 15 11 14 11 15 18 13 11 9 14 16 10 13 16 15 19 13 19 12 12 17 your exam scores

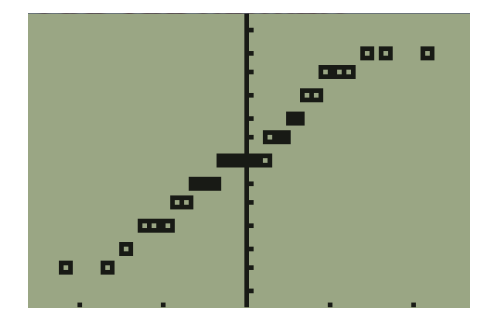

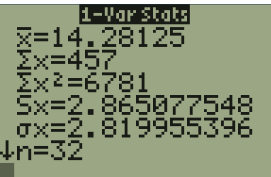

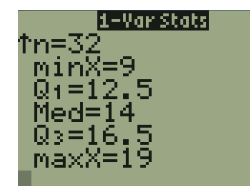

## **M. Singh**

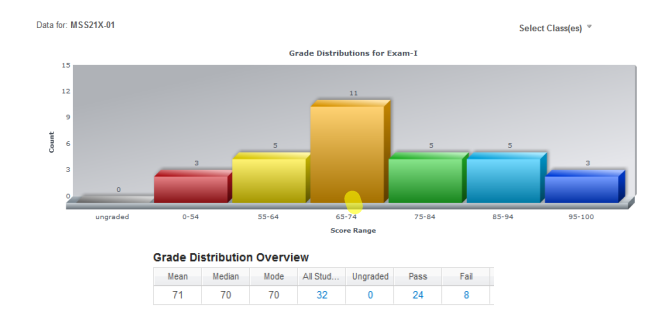

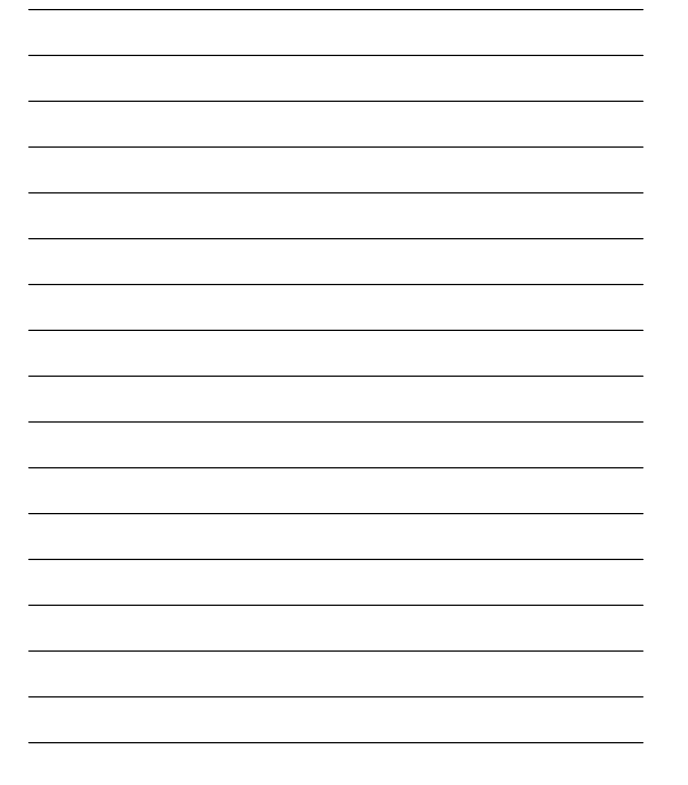